#### Notes on ADC Setup

As can be seen in figure 28-1 below the ADC subsystem is somewhat complex. However, not all of its capabilities are needed for any particular project. This document summarizes configuration steps needed to start conversions from a hardware timer signal, sample one channel, possibly sample that one channel multiple times to find an average, and then generate an interrupt signaling that conversion is complete and new data is ready to be read from the ADC.

For reference, a block diagram of the ADC from page 459

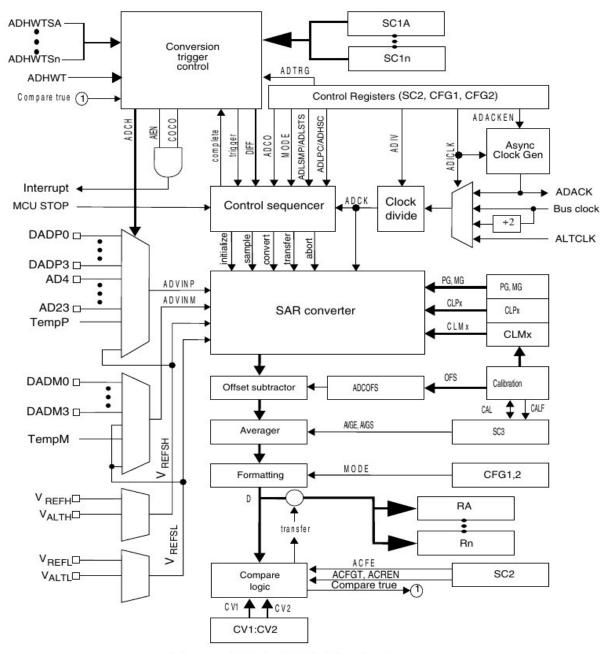

Figure 28-1. ADC block diagram

Note: the clock to the ADC subsystem must be turned on before attempting to write to the various registers to configure the ADC.

Selecting ADC input channels.

There is one A/D converter with an analog switch ahead of it that allows selecting the analog source to be used by the converter. There are differential and a single-ended input modes. A differential mode requires two pins on the MCU, one to supply the positive and the other the negative input with the converter measuring the difference voltage between them. There are four possible pairs of differential input pins to select from (not all may be available on a particular version of the MCU chip). Single ended inputs require a single pin on the MCU and the measurement is referenced to Vssa, i.e. the analog ground pin. There are up to 15 pins from which to select the single ended analog signal plus several internal voltages.

Highlighted with red arrows or circles are parameters that should work for the class project.

| ADC Channel<br>(SC1n[ADCH]) | Channel | Input signal<br>(SC1n[DIFF]= 1) | Input signal<br>(SC1n[DIFF]= 0) |
|-----------------------------|---------|---------------------------------|---------------------------------|
| 00000                       | DAD0    | ADC0_DP0 and ADC0_DM0           | ADC0_DP0/ADC0_SE0               |
| 00001                       | DAD1    | ADC0_DP1 and ADC0_DM1           | ADC0_DP1/ADC0_SE1               |
| 00010                       | DAD2    | ADC0_DP2 and ADC0_DM2           | ADC0_DP2/ADC0_SE2               |
| 00011                       | DAD3    | ADC0_DP3 and ADC0_DM3           | ADC0_DP3/ADC0_SE3               |
| 00100 <sup>1</sup>          | AD4a    | Reserved                        | ADC0_DM0/ADC0_SE4a              |
| 00101 <sup>1</sup>          | AD5a    | Reserved                        | ADC0_DM1/ADC0_SE5a              |
| 00110 <sup>1</sup>          | AD6a    | Reserved                        | ADC0_DM2/ADC0_SE6a              |
| 00111 <sup>1</sup>          | AD7a    | Reserved                        | ADC0_DM3/ADC0_SE7a              |
| 00100 <sup>1</sup>          | AD4b    | Reserved                        | ADC0_SE4b                       |
| 00101 <sup>1</sup>          | AD5b    | Reserved                        | ADC0_SE5b                       |
| 00110 <sup>1</sup>          | AD6b    | Reserved                        | ADC0_SE6b                       |
| 00111 <sup>1</sup>          | AD7b    | Reserved                        | ADC0_SE7b                       |
| 01000                       | AD8     | Reserved                        | ADC0_SE8                        |
| 01001                       | AD9     | Reserved                        | ADC0_SE9                        |
| 01010                       | AD10    | Reserved                        | Reserved                        |

### 3.7.1.3.1 ADC0 Channel Assignment

Table continues on the next page...

From pages 79 - 80

(continue next page)

| ADC Channel<br>(SC1n[ADCH]) | Channel | Input signal<br>(SC1n[DIFF]= 1) | Input signal<br>(SC1n[DIFF]= 0)  |
|-----------------------------|---------|---------------------------------|----------------------------------|
| 01011                       | AD11    | Reserved                        | ADC0_SE11                        |
| 01100                       | AD12    | Reserved                        | ADC0_SE12                        |
| 01101                       | AD13    | Reserved                        | ADC0_SE13                        |
| 01110                       | AD14    | Reserved                        | ADC0_SE14                        |
| 01111                       | AD15    | Reserved                        | ADC0_SE15                        |
| 10000                       | AD16    | Reserved                        | Reserved                         |
| 10001                       | AD17    | Reserved                        | Reserved                         |
| 10010                       | AD18    | Reserved                        | Reserved                         |
| 10011                       | AD19    | Reserved                        | Reserved                         |
| 10100                       | AD20    | Reserved                        | Reserved                         |
| 10101                       | AD21    | Reserved                        | Reserved                         |
| 10110                       | AD22    | Reserved                        | Reserved                         |
| 10111                       | AD23    | Reserved                        | 12-bit DAC0 Output/<br>ADC0_SE23 |
| 11000                       | AD24    | Reserved                        | Reserved                         |
| 11001                       | AD25    | Reserved                        | Reserved                         |
| 11010                       | AD26    | Temperature Sensor (Diff)       | Temperature Sensor (S.E)         |
| 11011                       | AD27    | Bandgap (Diff) <sup>2</sup>     | Bandgap (S.E) <sup>2</sup>       |
| 11100                       | AD28    | Reserved                        | Reserved                         |
| 11101                       | AD29    | -VREFH (Diff)                   | VREFH (S.E)                      |
| 11110                       | AD30    | Reserved                        | VREFL                            |
| 11111                       | AD31    | Module Disabled                 | Module Disabled                  |

1. ADCx\_CFG2[MUXSEL] bit selects between ADCx\_SEn channels a and b. Refer to MUXSEL description in ADC chapter for details.

 This is the PMC bandgap 1V reference voltage. Prior to reading from this ADC channel, ensure that you enable the bandgap buffer by setting the PMC\_REGSC[BGBE] bit. Refer to the device data sheet for the bandgap voltage (V<sub>BG</sub>) specification.

#### ADC trigger sources

An A/D conversion can be initiated in several ways (pg 201).

#### SIM\_SOPT7 field descriptions

| Field               | Description                                                                                     |
|---------------------|-------------------------------------------------------------------------------------------------|
| 31–8                | This field is reserved.                                                                         |
| Reserved            | This read-only field is reserved and always has the value 0.                                    |
| 7                   | ADC0 alternate trigger enable                                                                   |
| ADC0ALT1RGEN        |                                                                                                 |
|                     | Enable alternative conversion triggers for ADC0.                                                |
|                     | 0 TPM1 channel 0 (A) and channel 1 (B) triggers selected for ADC0.                              |
| $ \longrightarrow $ | 1 Alternate trigger selected for ADC0.                                                          |
| 6–5                 | This field is reserved.                                                                         |
| Reserved            | This read-only field is reserved and always has the value 0.                                    |
| 4                   | ADC0 pretrigger select                                                                          |
| ADC0PRETRGSEL       |                                                                                                 |
|                     | Selects the ADC0 pre-trigger source when alternative triggers are enabled through ADC0ALTTRGEN. |
| $\rightarrow$       | 0 Pre-trigger A                                                                                 |
|                     | 1 Pre-trigger B                                                                                 |
| 3-0                 | ADC0 trigger select                                                                             |
| ADC01RGSEL          |                                                                                                 |
|                     | Selects the ADC0 trigger source when alternative triggers are functional in stop and VLPS modes |
|                     | 0000 External trigger pin input (EXTRG_IN)                                                      |
|                     | 0001 CMP0 output                                                                                |
|                     | 0010 Reserved                                                                                   |
|                     | 0011 Reserved                                                                                   |
| $\rightarrow$       | 0100 PIT trigger 0                                                                              |
|                     | 0101 PIT trigger 1                                                                              |
|                     | 0110 Reserved                                                                                   |
|                     | 0111 Reserved                                                                                   |
|                     | 1000 TPM0 overflow                                                                              |
|                     | 1001 TPM1 overflow                                                                              |
|                     | 1010 TPM2 overflow                                                                              |
|                     | 1011 Reserved                                                                                   |
|                     | 1100 RTC alarm                                                                                  |
|                     | 1101 RTC seconds                                                                                |
|                     | 1110 LPTMR0 trigger                                                                             |
|                     | 1111 Reserved                                                                                   |

Example statements to configure the SIM SOPT7 register

SIM->SOPT7 |= SIM\_SOPT7\_ADC0ALTTRGEN(1); SIM->SOPT7 |= SIM\_SOPT7\_ADC0PRETRGSEL(0); SIM->SOPT7 |= SIM\_SOPT7\_ADC0TRGSEL(9);

// selects TPM1 overflow
// PIT trigger 0 could be used

Address: 4003\_B000h base + 0h offset + (4d × i), where i=0d to 1d

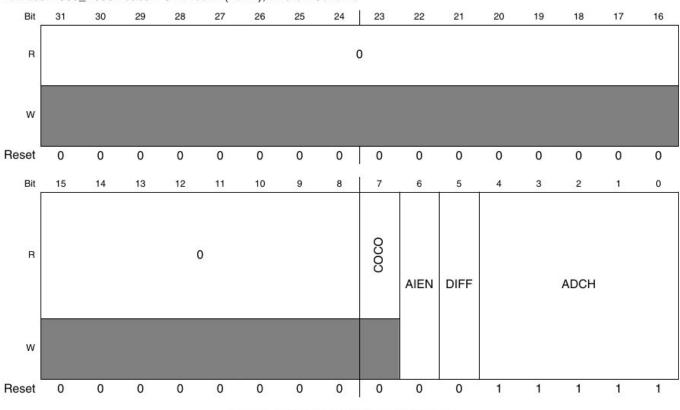

#### ADCx\_SC1n field descriptions

| Field            | Description                                                                                                    |
|------------------|----------------------------------------------------------------------------------------------------|
| 31–8<br>Reserved | This field is reserved.                                                                                                    |
|                  | This read-only field is reserved and always has the value 0.                                                                                                    |
| 7<br>COCO        | Conversion Complete Flag                                                                                                    |
|                  | This is a read-only field that is set each time a conversion is completed when the compare function is disabled, or SC2[ACFE]=0 and the hardware average function is disabled, or SC3[AVGE]=0. When the compare function is enabled, or SC2[ACFE]=1, COCO is set upon completion of a conversion only if the compare result is true. When the hardware average function is enabled, or SC3[AVGE]=1, COCO is set upon completion of the selected number of conversions (determined by AVGS). COCO in SC1A is also set at the completion of a calibration sequence. COCO is cleared when the respective SC1n register is written or when the respective Rn register is read. |
|                  | 0 Conversion is not completed.                                                                                                    |
|                  | 1 Conversion is completed.                                                                                                    |
| 6<br>AIEN        | Interrupt Enable<br>Enables conversion complete interrupts. When COCO becomes set while the respective AIEN is high, an                                                                                                    |
|                  | interrupt is asserted.                                                                                                    |
|                  | 0 Conversion complete interrupt is disabled.                                                                                                    |
| $\rightarrow$    | 1 Conversion complete interrupt is enabled.                                                                                                    |
| 5<br>DIFF        | Differential Mode Enable                                                                                                    |
|                  | Configures the ADC to operate in differential mode. When enabled, this mode automatically selects from the differential channels, and changes the conversion algorithm and the number of cycles to complete a conversion.                                                                                                    |
| $\rightarrow$    | 0 Single-ended conversions and input channels are selected.                                                                                                    |
|                  | 1 Differential conversions and input channels are selected.                                                                                                    |

| 4–0   | Input channel select                                                                                                    |
|-------|----------------------------------------------------------------------------------------------------|
| ADCH  | Selects one of the input channels. The input channel decode depends on the value of DIFF. DAD0-DA                                                                                                    |
|       | are associated with the input pin pairs DADPx and DADMx.                                                                                                    |
|       | <b>NOTE:</b> Some of the input channel options in the bitfield-setting descriptions might not be available for your device. For the actual ADC channel assignments for your device, see the Chip Configura details.                                                                                                    |
|       | The successive approximation converter subsystem is turned off when the channel select bits are all set that is, ADCH = 11111. This feature allows explicit disabling of the ADC and isolation of the input channel from all sources. Terminating continuous conversions this way prevents an additional single conversion from being performed. It is not necessary to set ADCH to all 1s to place the ADC in a low-power state when continuous conversions are not enabled because the module automatically enters a low-power state when a conversion completes.                                                                                                    |
|       | 00000 When DIFF=0, DADP0 is selected as input; when DIFF=1, DAD0 is selected as input.                                                                                                    |
| -     | 00001 When DIFF=0, DADP1 is selected as input; when DIFF=1, DAD1 is selected as input.                                                                                                    |
|       | 00010 When DIFF=0, DADP2 is selected as input; when DIFF=1, DAD2 is selected as input.                                                                                                    |
|       | 00011 When DIFF=0, DADP3 is selected as input; when DIFF=1, DAD3 is selected as input.                                                                                                    |
|       | 00100 When DIFF=0, AD4 is selected as input; when DIFF=1, it is reserved.                                                                                                    |
|       | 00101 When DIFF=0, AD5 is selected as input; when DIFF=1, it is reserved.                                                                                                    |
|       | 00110 When DIFF=0, AD6 is selected as input; when DIFF=1, it is reserved.                                                                                                    |
|       | 00111 When DIFF=0, AD7 is selected as input; when DIFF=1, it is reserved.                                                                                                    |
|       | 01000 When DIFF=0, AD8 is selected as input; when DIFF=1, it is reserved.                                                                                                    |
|       | 01001 When DIFF=0, AD9 is selected as input; when DIFF=1, it is reserved.                                                                                                    |
|       | 01010 When DIFF=0, AD10 is selected as input; when DIFF=1, it is reserved.                                                                                                    |
|       | 01011 When DIFF=0, AD11 is selected as input; when DIFF=1, it is reserved.                                                                                                    |
| Field | Description                                                                                                    |
|       |                                                                                                    |
|       | 01100 When DIFF=0, AD12 is selected as input; when DIFF=1, it is reserved.                                                                                                    |
|       |                                                                                                    |
|       | 01101 When DIFF=0, AD13 is selected as input; when DIFF=1, it is reserved.                                                                                                    |
|       | <ul> <li>When DIFF=0, AD13 is selected as input; when DIFF=1, it is reserved.</li> <li>When DIFF=0, AD14 is selected as input; when DIFF=1, it is reserved.</li> </ul>                                                                                                    |
|       | <ul> <li>01101 When DIFF=0, AD13 is selected as input; when DIFF=1, it is reserved.</li> <li>01110 When DIFF=0, AD14 is selected as input; when DIFF=1, it is reserved.</li> <li>01111 When DIFF=0, AD15 is selected as input; when DIFF=1, it is reserved.</li> </ul>                                                                                                    |
|       | <ul> <li>When DIFF=0, AD13 is selected as input; when DIFF=1, it is reserved.</li> <li>When DIFF=0, AD14 is selected as input; when DIFF=1, it is reserved.</li> <li>When DIFF=0, AD15 is selected as input; when DIFF=1, it is reserved.</li> <li>When DIFF=0, AD16 is selected as input; when DIFF=1, it is reserved.</li> </ul>                                                                                                    |
|       | <ul> <li>01101 When DIFF=0, AD13 is selected as input; when DIFF=1, it is reserved.</li> <li>01110 When DIFF=0, AD14 is selected as input; when DIFF=1, it is reserved.</li> <li>01111 When DIFF=0, AD15 is selected as input; when DIFF=1, it is reserved.</li> <li>10000 When DIFF=0, AD16 is selected as input; when DIFF=1, it is reserved.</li> <li>10001 When DIFF=0, AD17 is selected as input; when DIFF=1, it is reserved.</li> </ul>                                                                                                    |
|       | <ul> <li>01101 When DIFF=0, AD13 is selected as input; when DIFF=1, it is reserved.</li> <li>01110 When DIFF=0, AD14 is selected as input; when DIFF=1, it is reserved.</li> <li>01111 When DIFF=0, AD15 is selected as input; when DIFF=1, it is reserved.</li> <li>10000 When DIFF=0, AD16 is selected as input; when DIFF=1, it is reserved.</li> <li>10001 When DIFF=0, AD17 is selected as input; when DIFF=1, it is reserved.</li> <li>10010 When DIFF=0, AD18 is selected as input; when DIFF=1, it is reserved.</li> </ul>                                                                                                    |
|       | <ul> <li>01101 When DIFF=0, AD13 is selected as input; when DIFF=1, it is reserved.</li> <li>01110 When DIFF=0, AD14 is selected as input; when DIFF=1, it is reserved.</li> <li>01111 When DIFF=0, AD15 is selected as input; when DIFF=1, it is reserved.</li> <li>10000 When DIFF=0, AD16 is selected as input; when DIFF=1, it is reserved.</li> <li>10001 When DIFF=0, AD17 is selected as input; when DIFF=1, it is reserved.</li> <li>10010 When DIFF=0, AD18 is selected as input; when DIFF=1, it is reserved.</li> <li>10010 When DIFF=0, AD18 is selected as input; when DIFF=1, it is reserved.</li> <li>10011 When DIFF=0, AD19 is selected as input; when DIFF=1, it is reserved.</li> </ul>                                                                                                    |
|       | <ul> <li>01101 When DIFF=0, AD13 is selected as input; when DIFF=1, it is reserved.</li> <li>01110 When DIFF=0, AD14 is selected as input; when DIFF=1, it is reserved.</li> <li>01111 When DIFF=0, AD15 is selected as input; when DIFF=1, it is reserved.</li> <li>10000 When DIFF=0, AD16 is selected as input; when DIFF=1, it is reserved.</li> <li>10001 When DIFF=0, AD17 is selected as input; when DIFF=1, it is reserved.</li> <li>10010 When DIFF=0, AD18 is selected as input; when DIFF=1, it is reserved.</li> <li>10011 When DIFF=0, AD19 is selected as input; when DIFF=1, it is reserved.</li> <li>10011 When DIFF=0, AD19 is selected as input; when DIFF=1, it is reserved.</li> </ul>                                                                                                    |
|       | <ul> <li>01101 When DIFF=0, AD13 is selected as input; when DIFF=1, it is reserved.</li> <li>01110 When DIFF=0, AD14 is selected as input; when DIFF=1, it is reserved.</li> <li>01111 When DIFF=0, AD15 is selected as input; when DIFF=1, it is reserved.</li> <li>10000 When DIFF=0, AD16 is selected as input; when DIFF=1, it is reserved.</li> <li>10001 When DIFF=0, AD17 is selected as input; when DIFF=1, it is reserved.</li> <li>10010 When DIFF=0, AD18 is selected as input; when DIFF=1, it is reserved.</li> <li>10011 When DIFF=0, AD19 is selected as input; when DIFF=1, it is reserved.</li> <li>10100 When DIFF=0, AD20 is selected as input; when DIFF=1, it is reserved.</li> <li>10101 When DIFF=0, AD21 is selected as input; when DIFF=1, it is reserved.</li> </ul>                                                                                                    |
|       | <ul> <li>01101 When DIFF=0, AD13 is selected as input; when DIFF=1, it is reserved.</li> <li>01110 When DIFF=0, AD14 is selected as input; when DIFF=1, it is reserved.</li> <li>01111 When DIFF=0, AD15 is selected as input; when DIFF=1, it is reserved.</li> <li>10000 When DIFF=0, AD16 is selected as input; when DIFF=1, it is reserved.</li> <li>10001 When DIFF=0, AD17 is selected as input; when DIFF=1, it is reserved.</li> <li>10010 When DIFF=0, AD18 is selected as input; when DIFF=1, it is reserved.</li> <li>10011 When DIFF=0, AD18 is selected as input; when DIFF=1, it is reserved.</li> <li>10011 When DIFF=0, AD19 is selected as input; when DIFF=1, it is reserved.</li> <li>10100 When DIFF=0, AD20 is selected as input; when DIFF=1, it is reserved.</li> <li>10101 When DIFF=0, AD21 is selected as input; when DIFF=1, it is reserved.</li> <li>10110 When DIFF=0, AD21 is selected as input; when DIFF=1, it is reserved.</li> </ul>                                                                                                    |
|       | <ul> <li>01101 When DIFF=0, AD13 is selected as input; when DIFF=1, it is reserved.</li> <li>01110 When DIFF=0, AD14 is selected as input; when DIFF=1, it is reserved.</li> <li>01111 When DIFF=0, AD15 is selected as input; when DIFF=1, it is reserved.</li> <li>10000 When DIFF=0, AD16 is selected as input; when DIFF=1, it is reserved.</li> <li>10001 When DIFF=0, AD17 is selected as input; when DIFF=1, it is reserved.</li> <li>10010 When DIFF=0, AD18 is selected as input; when DIFF=1, it is reserved.</li> <li>10011 When DIFF=0, AD19 is selected as input; when DIFF=1, it is reserved.</li> <li>10011 When DIFF=0, AD20 is selected as input; when DIFF=1, it is reserved.</li> <li>10100 When DIFF=0, AD21 is selected as input; when DIFF=1, it is reserved.</li> <li>10111 When DIFF=0, AD21 is selected as input; when DIFF=1, it is reserved.</li> <li>10111 When DIFF=0, AD23 is selected as input; when DIFF=1, it is reserved.</li> </ul>                                                                                                    |
|       | <ul> <li>01101 When DIFF=0, AD13 is selected as input; when DIFF=1, it is reserved.</li> <li>01110 When DIFF=0, AD14 is selected as input; when DIFF=1, it is reserved.</li> <li>01111 When DIFF=0, AD15 is selected as input; when DIFF=1, it is reserved.</li> <li>10000 When DIFF=0, AD16 is selected as input; when DIFF=1, it is reserved.</li> <li>10001 When DIFF=0, AD17 is selected as input; when DIFF=1, it is reserved.</li> <li>10010 When DIFF=0, AD18 is selected as input; when DIFF=1, it is reserved.</li> <li>10011 When DIFF=0, AD19 is selected as input; when DIFF=1, it is reserved.</li> <li>10011 When DIFF=0, AD20 is selected as input; when DIFF=1, it is reserved.</li> <li>10101 When DIFF=0, AD21 is selected as input; when DIFF=1, it is reserved.</li> <li>10110 When DIFF=0, AD21 is selected as input; when DIFF=1, it is reserved.</li> <li>10110 When DIFF=0, AD21 is selected as input; when DIFF=1, it is reserved.</li> <li>10110 When DIFF=0, AD23 is selected as input; when DIFF=1, it is reserved.</li> <li>10111 When DIFF=0, AD23 is selected as input; when DIFF=1, it is reserved.</li> <li>10110 Reserved.</li> </ul>                                                                                                    |
|       | <ul> <li>01101 When DIFF=0, AD13 is selected as input; when DIFF=1, it is reserved.</li> <li>01110 When DIFF=0, AD14 is selected as input; when DIFF=1, it is reserved.</li> <li>01111 When DIFF=0, AD15 is selected as input; when DIFF=1, it is reserved.</li> <li>10000 When DIFF=0, AD16 is selected as input; when DIFF=1, it is reserved.</li> <li>10001 When DIFF=0, AD17 is selected as input; when DIFF=1, it is reserved.</li> <li>10010 When DIFF=0, AD18 is selected as input; when DIFF=1, it is reserved.</li> <li>10011 When DIFF=0, AD18 is selected as input; when DIFF=1, it is reserved.</li> <li>10011 When DIFF=0, AD19 is selected as input; when DIFF=1, it is reserved.</li> <li>10100 When DIFF=0, AD20 is selected as input; when DIFF=1, it is reserved.</li> <li>10101 When DIFF=0, AD21 is selected as input; when DIFF=1, it is reserved.</li> <li>10110 When DIFF=0, AD21 is selected as input; when DIFF=1, it is reserved.</li> <li>10110 When DIFF=0, AD22 is selected as input; when DIFF=1, it is reserved.</li> <li>10111 When DIFF=0, AD23 is selected as input; when DIFF=1, it is reserved.</li> <li>10111 When DIFF=0, AD23 is selected as input; when DIFF=1, it is reserved.</li> <li>11000 Reserved.</li> <li>11001 Reserved.</li> <li>11001 When DIFF=0, Temp Sensor (single-ended) is selected as input; when DIFF=1, Temp Sensor</li> </ul>                                                                                                    |
|       | <ul> <li>01101 When DIFF=0, AD13 is selected as input; when DIFF=1, it is reserved.</li> <li>01110 When DIFF=0, AD14 is selected as input; when DIFF=1, it is reserved.</li> <li>01111 When DIFF=0, AD15 is selected as input; when DIFF=1, it is reserved.</li> <li>10000 When DIFF=0, AD16 is selected as input; when DIFF=1, it is reserved.</li> <li>10001 When DIFF=0, AD17 is selected as input; when DIFF=1, it is reserved.</li> <li>10010 When DIFF=0, AD18 is selected as input; when DIFF=1, it is reserved.</li> <li>10010 When DIFF=0, AD19 is selected as input; when DIFF=1, it is reserved.</li> <li>10011 When DIFF=0, AD20 is selected as input; when DIFF=1, it is reserved.</li> <li>10100 When DIFF=0, AD21 is selected as input; when DIFF=1, it is reserved.</li> <li>10110 When DIFF=0, AD21 is selected as input; when DIFF=1, it is reserved.</li> <li>10110 When DIFF=0, AD22 is selected as input; when DIFF=1, it is reserved.</li> <li>10110 When DIFF=0, AD23 is selected as input; when DIFF=1, it is reserved.</li> <li>10111 When DIFF=0, AD23 is selected as input; when DIFF=1, it is reserved.</li> <li>11000 Reserved.</li> <li>11001 Reserved.</li> <li>11010 When DIFF=0, Temp Sensor (single-ended) is selected as input; when DIFF=1, Temp Sensor (differential) is selected as input.</li> <li>11011 When DIFF=0, Bandgap (single-ended) is selected as input; when DIFF=1, Bandgap (differential)</li> </ul>                                                                  |
|       | <ul> <li>01101 When DIFF=0, AD13 is selected as input; when DIFF=1, it is reserved.</li> <li>01110 When DIFF=0, AD14 is selected as input; when DIFF=1, it is reserved.</li> <li>01111 When DIFF=0, AD15 is selected as input; when DIFF=1, it is reserved.</li> <li>10000 When DIFF=0, AD16 is selected as input; when DIFF=1, it is reserved.</li> <li>10001 When DIFF=0, AD17 is selected as input; when DIFF=1, it is reserved.</li> <li>10010 When DIFF=0, AD18 is selected as input; when DIFF=1, it is reserved.</li> <li>10010 When DIFF=0, AD19 is selected as input; when DIFF=1, it is reserved.</li> <li>10011 When DIFF=0, AD20 is selected as input; when DIFF=1, it is reserved.</li> <li>10100 When DIFF=0, AD21 is selected as input; when DIFF=1, it is reserved.</li> <li>10101 When DIFF=0, AD21 is selected as input; when DIFF=1, it is reserved.</li> <li>10111 When DIFF=0, AD22 is selected as input; when DIFF=1, it is reserved.</li> <li>10111 When DIFF=0, AD23 is selected as input; when DIFF=1, it is reserved.</li> <li>10111 When DIFF=0, AD23 is selected as input; when DIFF=1, it is reserved.</li> <li>11000 Reserved.</li> <li>11001 Reserved.</li> <li>11001 Reserved.</li> <li>11010 When DIFF=0, Temp Sensor (single-ended) is selected as input; when DIFF=1, Temp Sensor (differential) is selected as input.</li> <li>11011 When DIFF=0, Bandgap (single-ended) is selected as input; when DIFF=1, Bandgap (differential) is selected as input.</li> </ul>                   |
|       | <ul> <li>01101 When DIFF=0, AD13 is selected as input; when DIFF=1, it is reserved.</li> <li>01110 When DIFF=0, AD14 is selected as input; when DIFF=1, it is reserved.</li> <li>01111 When DIFF=0, AD15 is selected as input; when DIFF=1, it is reserved.</li> <li>10000 When DIFF=0, AD16 is selected as input; when DIFF=1, it is reserved.</li> <li>10010 When DIFF=0, AD17 is selected as input; when DIFF=1, it is reserved.</li> <li>10010 When DIFF=0, AD18 is selected as input; when DIFF=1, it is reserved.</li> <li>10011 When DIFF=0, AD19 is selected as input; when DIFF=1, it is reserved.</li> <li>10101 When DIFF=0, AD20 is selected as input; when DIFF=1, it is reserved.</li> <li>10100 When DIFF=0, AD21 is selected as input; when DIFF=1, it is reserved.</li> <li>10101 When DIFF=0, AD21 is selected as input; when DIFF=1, it is reserved.</li> <li>10110 When DIFF=0, AD22 is selected as input; when DIFF=1, it is reserved.</li> <li>10111 When DIFF=0, AD23 is selected as input; when DIFF=1, it is reserved.</li> <li>10111 When DIFF=0, Temp Sensor (single-ended) is selected as input; when DIFF=1, Temp Sensor (differential) is selected as input.</li> <li>11011 When DIFF=0,Bandgap (single-ended) is selected as input; when DIFF=1, Bandgap (differential is selected as input.</li> <li>11100 Reserved.</li> <li>11101 Reserved.</li> <li>11101 When DIFF=0,V<sub>REFSH</sub> is selected as input; when DIFF=1, -V<sub>REFSH</sub> (differential) is selected as</li> </ul> |
|       | <ul> <li>01101 When DIFF=0, AD13 is selected as input; when DIFF=1, it is reserved.</li> <li>01110 When DIFF=0, AD14 is selected as input; when DIFF=1, it is reserved.</li> <li>01111 When DIFF=0, AD15 is selected as input; when DIFF=1, it is reserved.</li> <li>10000 When DIFF=0, AD16 is selected as input; when DIFF=1, it is reserved.</li> <li>10011 When DIFF=0, AD17 is selected as input; when DIFF=1, it is reserved.</li> <li>10010 When DIFF=0, AD18 is selected as input; when DIFF=1, it is reserved.</li> <li>10011 When DIFF=0, AD19 is selected as input; when DIFF=1, it is reserved.</li> <li>10101 When DIFF=0, AD20 is selected as input; when DIFF=1, it is reserved.</li> <li>10101 When DIFF=0, AD21 is selected as input; when DIFF=1, it is reserved.</li> <li>10101 When DIFF=0, AD21 is selected as input; when DIFF=1, it is reserved.</li> <li>10110 When DIFF=0, AD22 is selected as input; when DIFF=1, it is reserved.</li> <li>10110 When DIFF=0, AD23 is selected as input; when DIFF=1, it is reserved.</li> <li>10111 When DIFF=0, Temp Sensor (single-ended) is selected as input; when DIFF=1, Temp Sensor (differential) is selected as input.</li> <li>11011 When DIFF=0,Bandgap (single-ended) is selected as input; when DIFF=1, Bandgap (differentiating is selected as input.</li> <li>11100 Reserved.</li> <li>11100 Reserved.</li> </ul>                                                                                                    |

#### ADC Status and Control Register-1 configuration CMSIS names

The prior two pages list the options controlled by register ADCx\_SC1A. The CMSIS name definitions for the various bit fields follow:

| ADC_SC1_AIEN(x)   | interrupt enable $x = 0$ means no interrupt, $x =$ interrupt enabled |
|-------------------|----------------------------------------------------------------------|
| $ADC_SC1_DIFF(x)$ | single ended input with $x = 0$ , differential input with $x = 1$    |
| ADC_SC1_ADCH(x)   | input channel select with $x = 0$ to 31. See table                   |
|                   | Note that the default value for ADCH is 11111 binary or 31 dec.      |
|                   |                                                                      |

Example syntax for setting bits in the SC1A register using interrupt enable ADC0\_SC1A |= ADC\_SC1\_AIEN(1); // ADC interrupt enable

To set ADCH to zero complement its mask and AND with the current value thereby setting the low 5 bits to zero (the MASK is 0x1F): ADC0\_SC1A &= ~ADC\_SC1\_ADCH\_MASK;

#### Field Description 31-8 This field is reserved. Reserved This read-only field is reserved and always has the value 0. 7 Low-Power Configuration ADLPC Controls the power configuration of the successive approximation converter. This optimizes power consumption when higher sample rates are not required. 0 Normal power configuration. 1 Low-power configuration. The power is reduced at the expense of maximum clock speed. Clock Divide Select 6-5 ADIV ADIV selects the divide ratio used by the ADC to generate the internal clock ADCK. The divide ratio is 1 and the clock rate is input clock. 00 01 The divide ratio is 2 and the clock rate is (input clock)/2. 10 The divide ratio is 4 and the clock rate is (input clock)/4. 11 The divide ratio is 8 and the clock rate is (input clock)/8. Sample time configuration 4 ADLSMP ADLSMP selects between different sample times based on the conversion mode selected. This bit adjusts the sample period to allow higher impedance inputs to be accurately sampled or to maximize conversion speed for lower impedance inputs. Longer sample times can also be used to lower overall power consumption if continuous conversions are enabled and high conversion rates are not required. When ADLSMP=1, the long sample time select bits, (ADLSTS[1:0]), can select the extent of the long sample time. Short sample time. 0 1 Long sample time. 3-2 Conversion mode selection MODE Selects the ADC resolution mode. 00 When DIFF=0:It is single-ended 8-bit conversion; when DIFF=1, it is differential 9-bit conversion with 2's complement output. 01 When DIFF=0:It is single-ended 12-bit conversion ; when DIFF=1, it is differential 13-bit conversion with 2's complement output. 10 When DIFF=0:It is single-ended 10-bit conversion ; when DIFF=1, it is differential 11-bit conversion with 2's complement output. When DIFF=0:It is single-ended 16-bit conversion; when DIFF=1, it is differential 16-bit conversion 11 with 2's complement output. 1-0 Input Clock Select ADICLK Selects the input clock source to generate the internal clock, ADCK. Note that when the ADACK clock source is selected, it is not required to be active prior to conversion start. When it is selected and it is not active prior to a conversion start, when CFG2[ADACKEN]=0, the asynchronous clock is activated at the start of a conversion and deactivated when conversions are terminated. In this case, there is an associated clock startup delay each time the clock source is re-activated. 00 Bus clock 01 (Bus clock)/2 10 Alternate clock (ALTCLK) 11 Asynchronous clock (ADACK)

#### ADCx\_CFG1 field descriptions

#### ADC configuration register 1 CMSIS names

The prior page lists the meaning of bits in the register. Here are the CMSIS names for assigning a value to fields in this register.

| ADC_CFG1_ADLPC(x)  | low-power configuration where $x = 0$ means normal mode<br>and $x = 1$ means low power configuration |
|--------------------|----------------------------------------------------------------------------------------------------|
| ADC_CFG1_ADIV(x)   | clock rate divide; x is a two bit value. see table above                                             |
| ADC_CFG1_ADLSMP(x) | sample time select; $x = 0$ is short sample time, $x = 1$ is long                                    |
| ADC_CFG1_MODE(x)   | selects ADC resolution mode; $x = 0x01$ means 12-bit                                                 |
| ADC_CFG1_ADICLK(x) | input clock select; $x = 0x01$ means Bus clock divided by 2                                          |

Example syntax:

ADC0\_CFG1 |= ADC\_CFG1\_ADLPC(0);

ADC configuration register 2 CMSIS names

For ADC0 configuration register 2, ADC0\_CFG2, default values can be used.

# ConversionTime = SFCAdder + AverageNum × (BCT + LSTAdder + HSCAdder) Figure 28-62. Conversion time equation

| CFG1[AD<br>LSMP] | CFG2[AD<br>ACKEN] | CFG1[ADICLK] | Single or first continuous time adder (SFCAdder) |
|------------------|-------------------|--------------|--------------------------------------------------|
| 1                | x                 | 0x, 10       | 3 ADCK cycles + 5 bus clock cycles               |
| 1                | 1                 | 11           | 3 ADCK cycles + 5 bus clock cycles <sup>1</sup>  |
| 1                | 0                 | 11           | 5 µs + 3 ADCK cycles + 5 bus clock cycles        |
| 0                | x                 | 0x, 10       | 5 ADCK cycles + 5 bus clock cycles               |
| 0                | 1                 | 11           | 5 ADCK cycles + 5 bus clock cycles <sup>1</sup>  |
| 0                | 0                 | 11           | 5 µs + 5 ADCK cycles + 5 bus clock cycles        |

Table 28-70. Single or first continuous time adder (SFCAdder)

1. To achieve this time, CFG2[ADACKEN] must be 1 for at least 5 µs prior to the conversion is initiated.

### Table 28-71. Average number factor (AverageNum)

| SC3[AVGE] | SC3[AVGS] | Average number factor (AverageNum) |
|-----------|-----------|------------------------------------|
| 0         | xx        | 1                                  |
| → 1       | 00        | 4                                  |
| 1         | 01        | 8                                  |
| 1         | 10        | 16                                 |
| 1         | 11        | 32                                 |

| Table 28-72. | Base | conversion | time | (BCT) |  |
|--------------|------|------------|------|-------|--|
|--------------|------|------------|------|-------|--|

| Mode               | Base conversion time (BCT) |  |
|--------------------|----------------------------|--|
| 8b single-ended    | 17 ADCK cycles             |  |
| 9b differential    | 27 ADCK cycles             |  |
| 10b single-ended   | 20 ADCK cycles             |  |
| 11b differential   | 30 ADCK cycles             |  |
| > 12b single-ended | 20 ADCK cycles             |  |
| 13b differential   | 30 ADCK cycles             |  |
| 16b single-ended   | 25 ADCK cycles             |  |
| 16b differential   | 34 ADCK cycles             |  |

### ADCx\_SC2 field descriptions

| Field         | Description                                                                                                    |
|---------------|----------------------------------------------------------------------------------------------------|
| 31-8          | This field is reserved.                                                                                                    |
| Reserved      | This read-only field is reserved and always has the value 0.                                                                                                    |
| 7<br>ADACT    | Conversion Active                                                                                                    |
| ABAO I        | Indicates that a conversion or hardware averaging is in progress. ADACT is set when a conversion is initiated and cleared when a conversion is completed or aborted.                                                                                                    |
|               | 0 Conversion not in progress.                                                                                                    |
|               | 1 Conversion in progress.                                                                                                    |
| 6             | Conversion Trigger Select                                                                                                    |
| ADTRG         | <ul> <li>Selects the type of trigger used for initiating a conversion. Two types of trigger are selectable:</li> <li>Software trigger: When software trigger is selected, a conversion is initiated following a write to SC1A.</li> <li>Hardware trigger: When hardware trigger is selected, a conversion is initiated following the assertion of the ADHWT input after a pulse of the ADHWTSn input.</li> </ul> |
|               | 0 Software trigger selected.                                                                                                    |
| $\rightarrow$ | 1 Hardware trigger selected.                                                                                                    |
| 5             | Compare Function Enable                                                                                                    |
| ACFE          | Enables the compare function.                                                                                                    |
| $\rightarrow$ | 0 Compare function disabled.                                                                                                    |
|               | 1 Compare function enabled.                                                                                                    |
| 4<br>ACFGT    | Compare Function Greater Than Enable                                                                                                    |
| 90 - 90       | Configures the compare function to check the conversion result relative to the CV1 and CV2 based upon<br>the value of ACREN. ACFE must be set for ACFGT to have any effect.                                                                                                    |
|               | 0 Configures less than threshold, outside range not inclusive and inside range not inclusive; functionali<br>based on the values placed in CV1 and CV2.                                                                                                    |
|               | 1 Configures greater than or equal to threshold, outside and inside ranges inclusive; functionality base<br>on the values placed in CV1 and CV2.                                                                                                    |
| 3             | Compare Function Range Enable                                                                                                    |
| ACREN         | Configures the compare function to check if the conversion result of the input being monitored is either between or outside the range formed by CV1 and CV2 determined by the value of ACFGT. ACFE must be set for ACFGT to have any effect.                                                                                                    |
|               | 0 Range function disabled. Only CV1 is compared.                                                                                                    |
|               | 1 Range function enabled. Both CV1 and CV2 are compared.                                                                                                    |
| 2             | DMA Enable                                                                                                    |
| DMAEN         |                                                                                                    |
|               | 0 DMA is disabled.                                                                                                    |
|               | 1 DMA is enabled and will assert the ADC DMA request during an ADC conversion complete event<br>noted when any of the SC1n[COCO] flags is asserted.                                                                                                    |
| 1-0           | Voltage Reference Selection                                                                                                    |
| REFSEL        | Selects the voltage reference source used for conversions.                                                                                                    |
| $\rightarrow$ | 00 Default voltage reference pin pair, that is, external pins V <sub>REFH</sub> and V <sub>REFL</sub>                                                                                                    |
|               | Table continues on the next page                                                                                                    |

## ADCx\_SC2 field descriptions (continued)

| Field | Description                                                                                                    |  |  |
|-------|----------------------------------------------------------------------------------------------------|--|--|
|       | 01 Alternate reference pair, that is, V <sub>ALTH</sub> and V <sub>ALTL</sub> . This pair may be additional external pins or<br>internal sources depending on the MCU configuration. See the chip configuration information f<br>details specific to this MCU |  |  |
|       | 10 Reserved                                                                                                    |  |  |
|       | 11 Reserved                                                                                                    |  |  |

## ADC status & control register 2 CMSIS names

| ADC_SC2_ADTRG(x)      | conversion trigger select, $0 = $ software, $1 = $ hardware |
|-----------------------|-------------------------------------------------------------|
|                       | (Use hardware trigger)                                      |
| $ADC_SC2_ACFE(x)$     | compare function enable, $0 =$ not enabled, $1 =$ enabled   |
|                       | (Use x=0)                                                   |
| ADC SC2 DMAEN(x)      | dma enable, $0 = dma$ disabled, $1 = dma$ enabled           |
|                       | (Use  x = 0)                                                |
| ADC SC2 REFSEL( $x$ ) | voltage reference select, $0 = VrefH \& VrefL$              |
|                       | $(\text{Use } \mathbf{x} = 0)$                              |

Example syntax

 $ADC0\_SC2 \models ADC\_SC2\_ADTRG(1);$ 

// select hardware trigger

| Field           | Description                                                                                                    |  |  |  |
|-----------------|----------------------------------------------------------------------------------------------------|--|--|--|
| 7<br>CAL        | Calibration<br>Begins the calibration sequence when set. This field stays set while the calibration is in progress and is<br>cleared when the calibration sequence is completed. CALF must be checked to determine the result of the<br>calibration sequence. Once started, the calibration routine cannot be interrupted by writes to the ADC<br>registers or the results will be invalid and CALF will set. Setting CAL will abort any current conversion. |  |  |  |
| 6<br>CALF       | Calibration Failed Flag Displays the result of the calibration sequence. The calibration sequence will fail if SC2[ADTRG] = 1, any ADC register is written, or any stop mode is entered before the calibration sequence completes. Writing 1 to CALF clears it. 0 Calibration completed normally. 1 Calibration failed. ADC accuracy specifications are not guaranteed.                                                                                      |  |  |  |
| 5–4<br>Reserved | This field is reserved.<br>This read-only field is reserved and always has the value 0.                                                                                                    |  |  |  |
| 3<br>ADCO       | Continuous Conversion Enable<br>Enables continuous conversions.                                                                                                    |  |  |  |
| $\rightarrow$   | <ul> <li>One conversion or one set of conversions if the hardware average function is enabled, that is,<br/>AVGE=1, after initiating a conversion.</li> <li>Continuous conversions or sets of conversions if the hardware average function is enabled, that is,<br/>AVGE=1, after initiating a conversion.</li> </ul>                                                                                                    |  |  |  |
| 2<br>AVGE       | Hardware Average Enable<br>Enables the hardware average function of the ADC.<br>0 Hardware average function disabled.<br>1 Hardware average function enabled.                                                                                                    |  |  |  |
| 1–0<br>AVGS     | <ul> <li>Hardware Average Select</li> <li>Determines how many ADC conversions will be averaged to create the ADC average result.</li> <li>4 samples averaged.</li> <li>8 samples averaged.</li> <li>16 samples averaged.</li> <li>32 samples averaged.</li> </ul>                                                                                                    |  |  |  |

# ADCx\_SC3 field descriptions (continued)

### ADC status & control register 3 CMSIS names

| ADC_SC3_ADCO(x)             | continuous conversion, $x = 0$ | 0 disables continuous   |
|-----------------------------|--------------------------------|-------------------------|
| ADC_SC3_AVGE(x)             | hardware average when x =      | 1                       |
| ADC_SC3_AVGS(x)             | average select. $x = 0$ define | es 4 samples averaged.  |
| Example: ADC0_SC3  = ADC_SC | 3_AVGE(1); // sele             | ects hardware averaging |